## **Förvaltningsgrupp läkemedelssystem**

Lathund

Datum 191112<br>Version 1.0  $V$ ersion 1.0  $1 (2)$ 

## Cytokollen - Lathund

Cytokollen är en webbtjänst där man via en berednings rekvisitionsnummer (order-id) kan se status på beställningen.

Beställningens order-id i Cytobase nås via *Lista med fler funktioner*

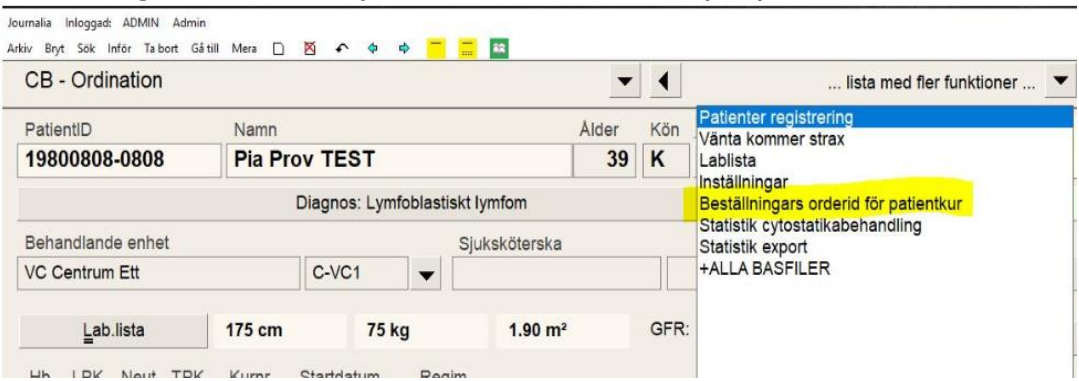

## Markera och kopiera (ctrl+c) sedan order-id och välj Cytokollen

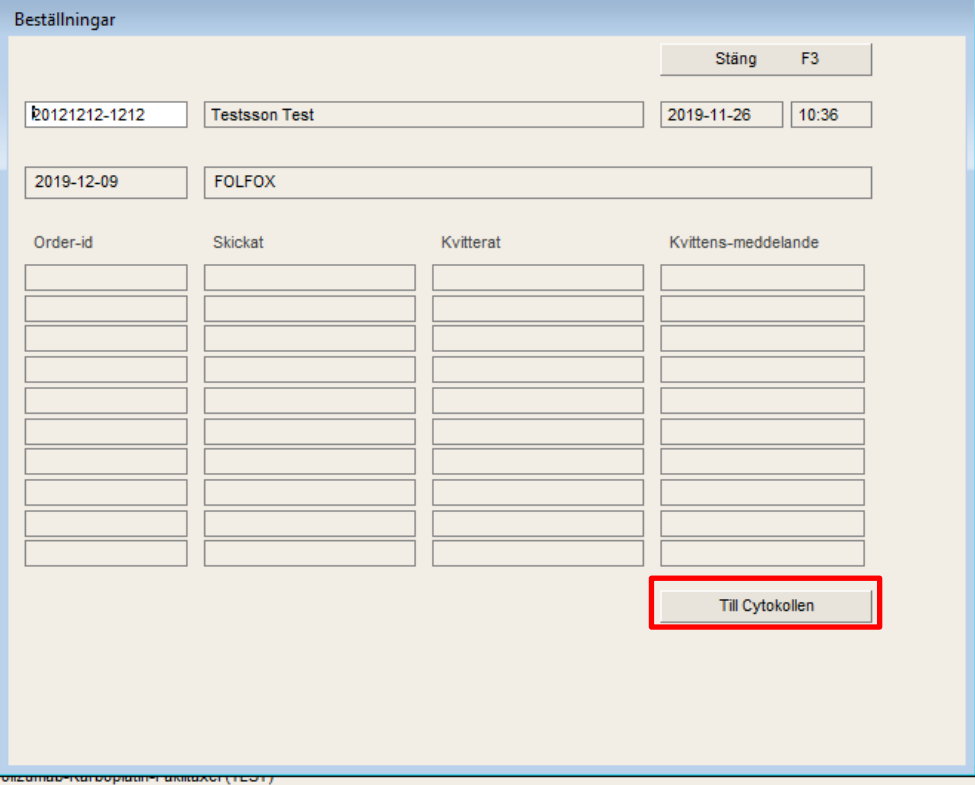

Logga in på Cytokollen med: Användar-id:rs Lösenord: aWPnS10n2w8Y

Klistra in rekvisitionsnummer (order-id) som kopierats från Cytobase och tryck sök

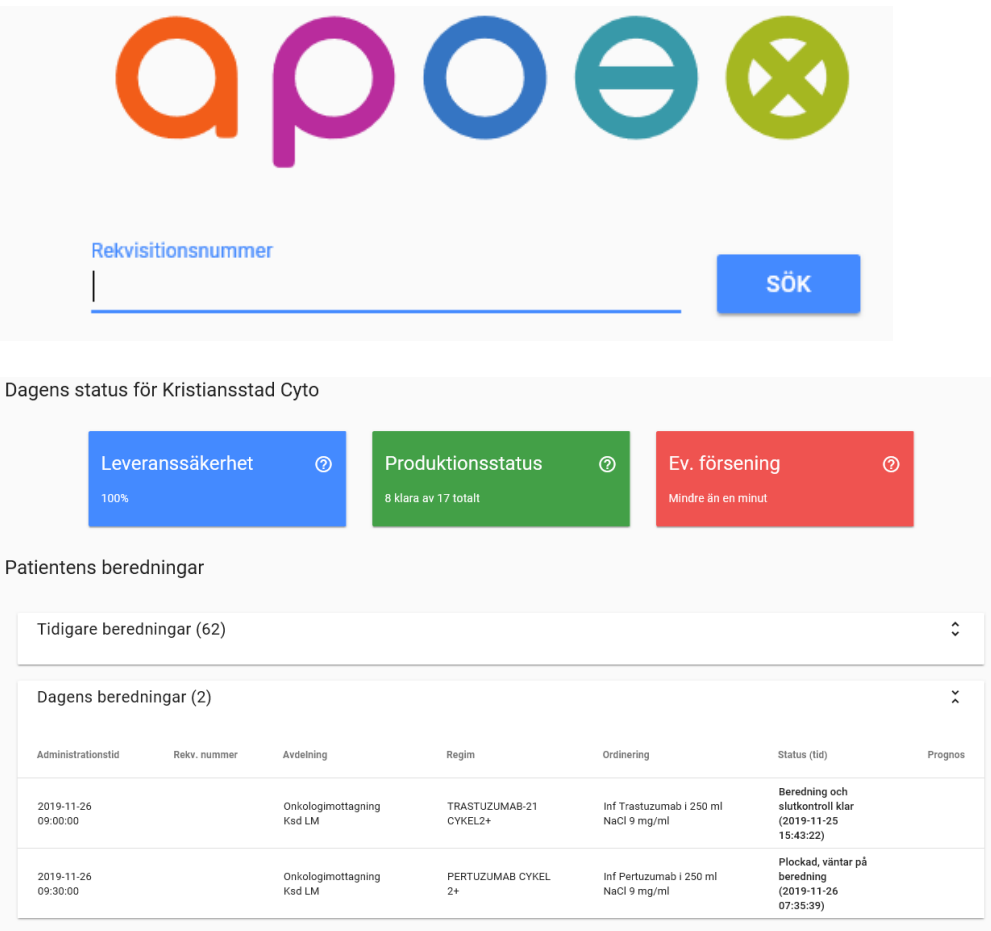